## **GETTING STARTED WITH YULIO**

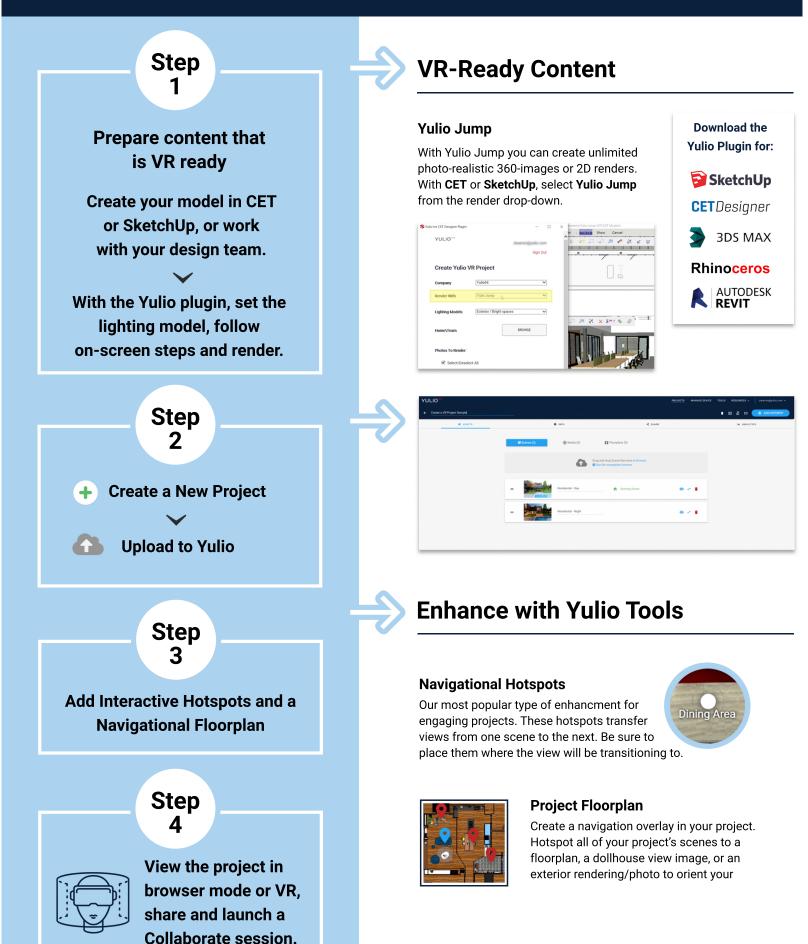

## YULIO